# **МИНИСТЕРСТВО ОБРАЗОВАНИЯ И НАУКИ РОССИЙСКОЙ ФЕДЕРАЦИИ**

# **Федеральное государственное бюджетное образовательное учреждение высшего образования**

«ТОМСКИЙ ГОСУДАРСТВЕННЫЙ УНИВЕРСИТЕТ СИСТЕМ УПРАВЛЕНИЯ И РАДИОЭЛЕКТРОНИКИ» (ТУСУР)

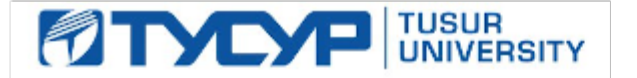

### УТВЕРЖДАЮ

Директор департамента образования

Документ подписан электронной подписью Сертификат: 1сбсfa0a-52a6-4f49-aef0-5584d3fd4820<br>Владелец: Троян Павел Ефимович Действителен: с 19.01.2016 по 16.09.2019

# РАБОЧАЯ ПРОГРАММА ДИСЦИПЛИНЫ

#### **Вывод на рынок новых программных продуктов**

Уровень образования: **высшее образование - магистратура** Направление подготовки / специальность: **38.04.05 Бизнес-информатика** Направленность (профиль) / специализация: **Предпринимательство и организация бизнеса в сфере информационных технологий** Форма обучения: **очная** Факультет: **ФСУ, Факультет систем управления** Кафедра: **АОИ, Кафедра автоматизации обработки информации** Курс: **2** Семестр: **4** Учебный план набора 2018 года

#### Распределение рабочего времени

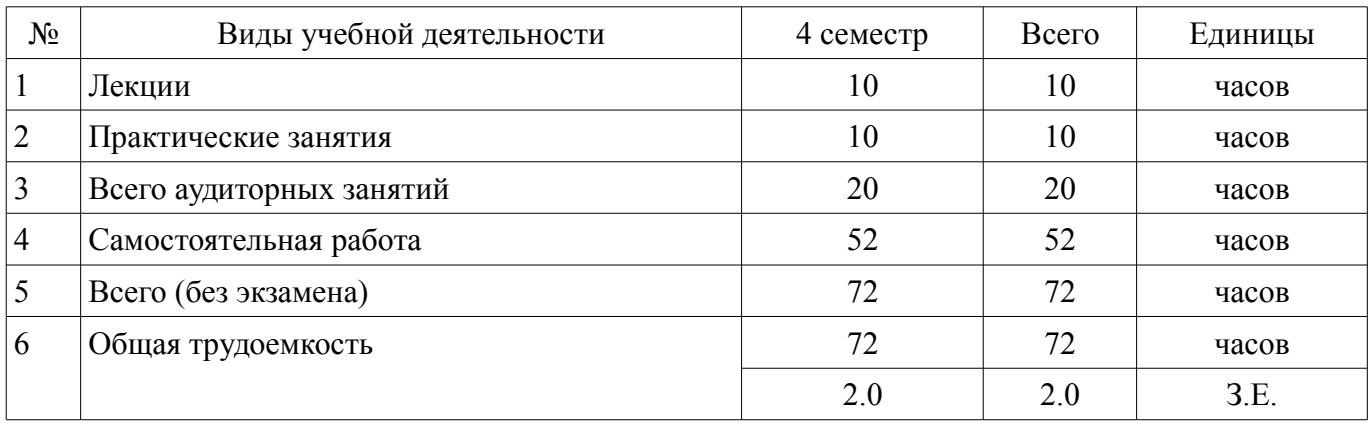

Зачет: 4 семестр

Томск 2018

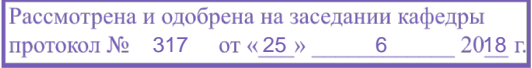

# ЛИСТ СОГЛАСОВАНИЯ

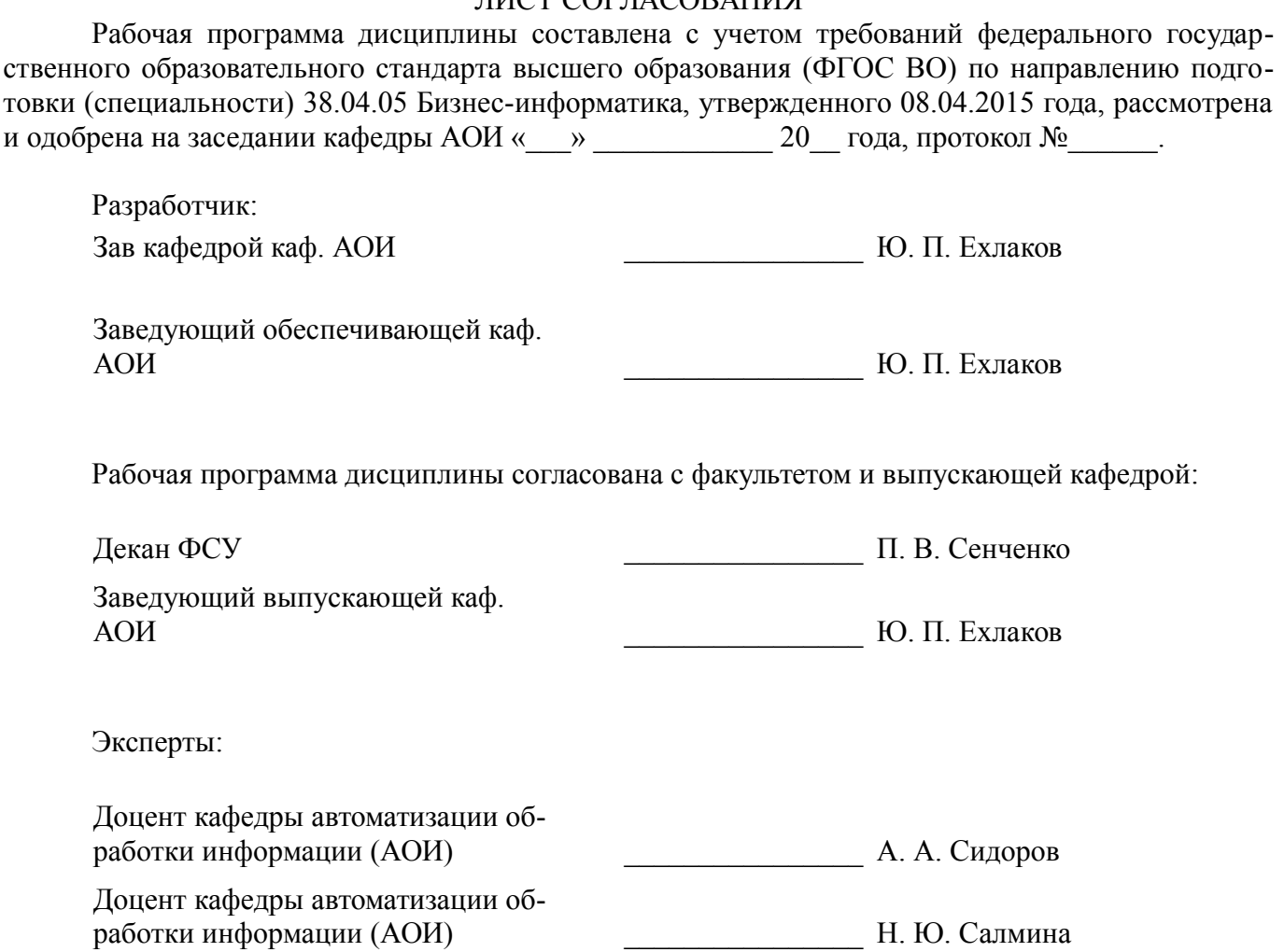

### **1. Цели и задачи дисциплины**

# **1.1. Цели дисциплины**

Формирование у студентов профессиональных знаний и практических навыков по управлению предпринимательской деятельностью при выводе на рынок новых программных продуктов. .

### **1.2. Задачи дисциплины**

– Освоить теоретический материал по инициациии, бюджетированию и управлению стоимостью проектов при выводе на рынок новых программных продуктов.

– Получить практические навыки по разработке и оценке концепции (устава ) проекта , определению рыночной стоимости , мониторингу исполнения бюджета.

### **2. Место дисциплины в структуре ОПОП**

Дисциплина «Вывод на рынок новых программных продуктов» (ФТД.2) относится к блоку ФТД.2.

Предшествующими дисциплинами, формирующими начальные знания, являются: Организация бизнеса на рынке программных продуктов.

Последующими дисциплинами являются: Защита выпускной квалификационной работы, включая подготовку к защите и процедуру защиты.

### **3. Требования к результатам освоения дисциплины**

Процесс изучения дисциплины направлен на формирование следующих компетенций:

– ПК-16 способностью управлять инновационной и предпринимательской деятельностью в сфере ИКТ;

В результате изучения дисциплины обучающийся должен:

– **знать** Методики коллективной генерации привлекательных идей, разработки и оценки концепции (устава ) программного проекта . Основы планирования бюджета проекта, мониторинга и анализа его исполнения

– **уметь** Составлять бюджет по выводу на рынок нового ПП и проводить мониторинг его исполнения на основе сравнения затрат и результатов. Рассчитывать и оценивать перспективность концепции (устава ) проекта по выводу на рынок нового ПП.

– **владеть** Методиками коллективной генерации привлекательных идей, разработки и оценки перспективности концепции (устава ) проекта по выводу на рынок нового ПП, составлению бюджета и мониторинга его исполнения.

#### **4. Объем дисциплины и виды учебной работы**

Общая трудоемкость дисциплины составляет 2.0 зачетных единицы и представлена в таблице 4.1.

Таблица 4.1 – Трудоемкость дисциплины

–

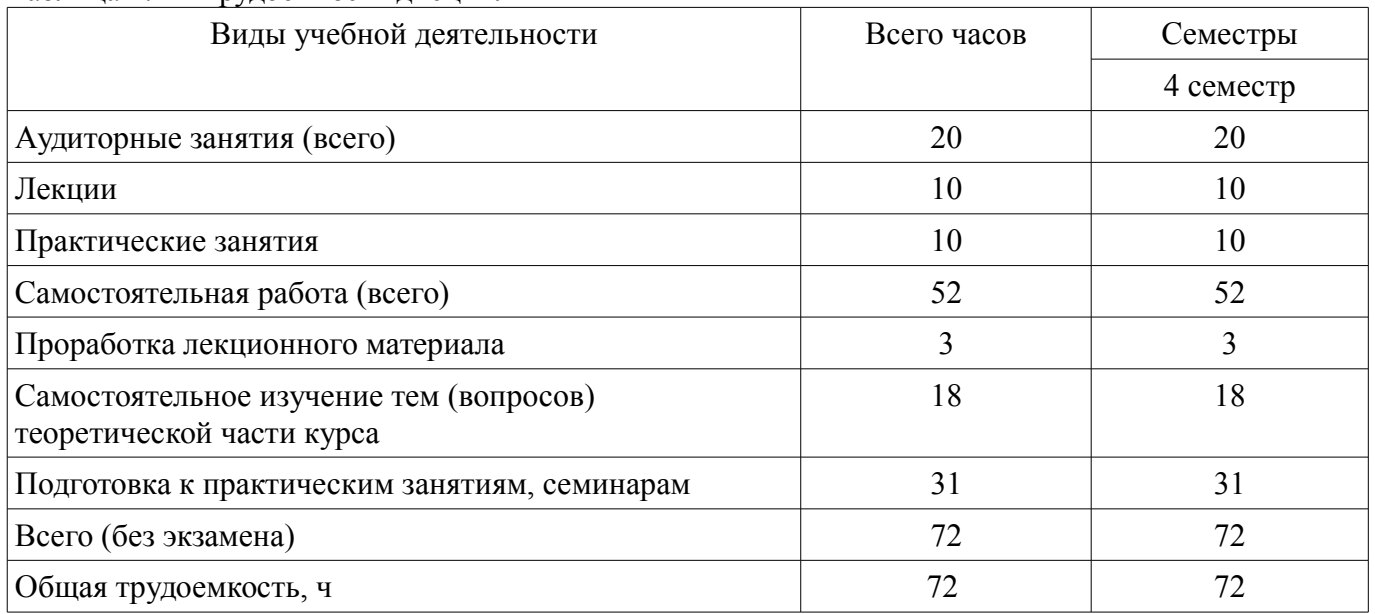

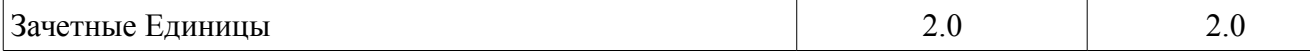

# **5. Содержание дисциплины**

#### **5.1. Разделы дисциплины и виды занятий**

Разделы дисциплины и виды занятий приведены в таблице 5.1.

Таблица 5.1 – Разделы дисциплины и виды занятий

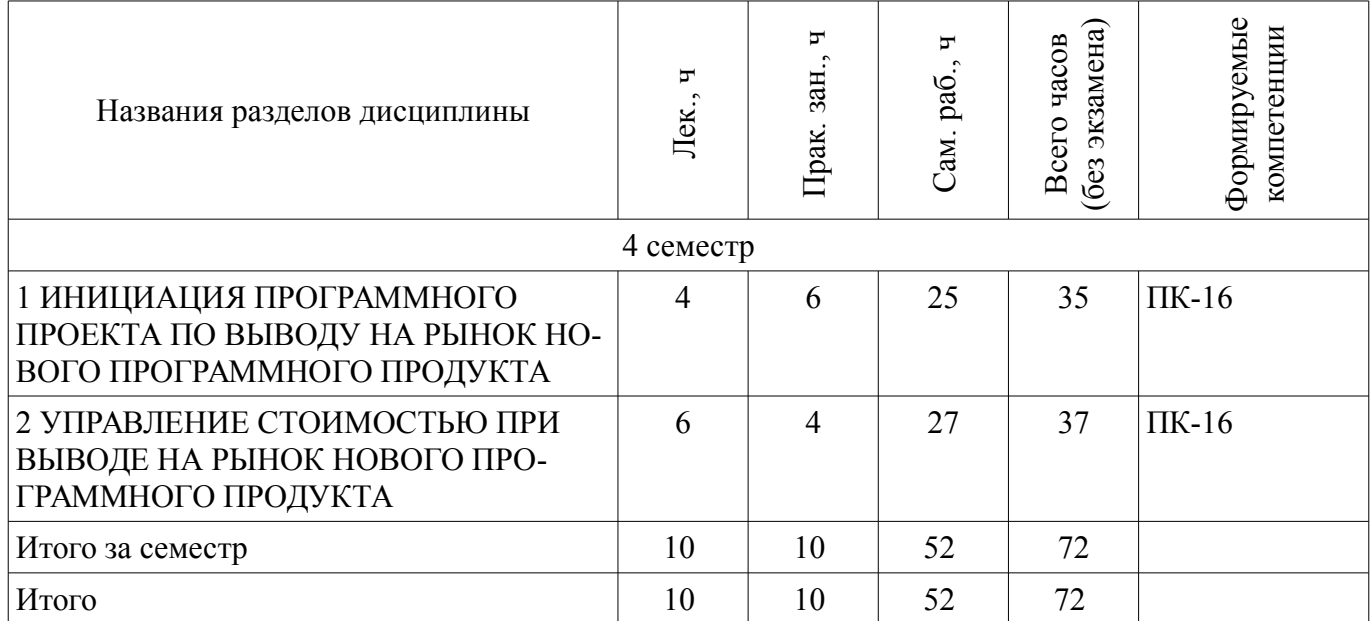

### **5.2. Содержание разделов дисциплины (по лекциям)**

Содержание разделов дисциплин (по лекциям) приведено в таблице 5.2.

Таблица 5.2 – Содержание разделов дисциплин (по лекциям)

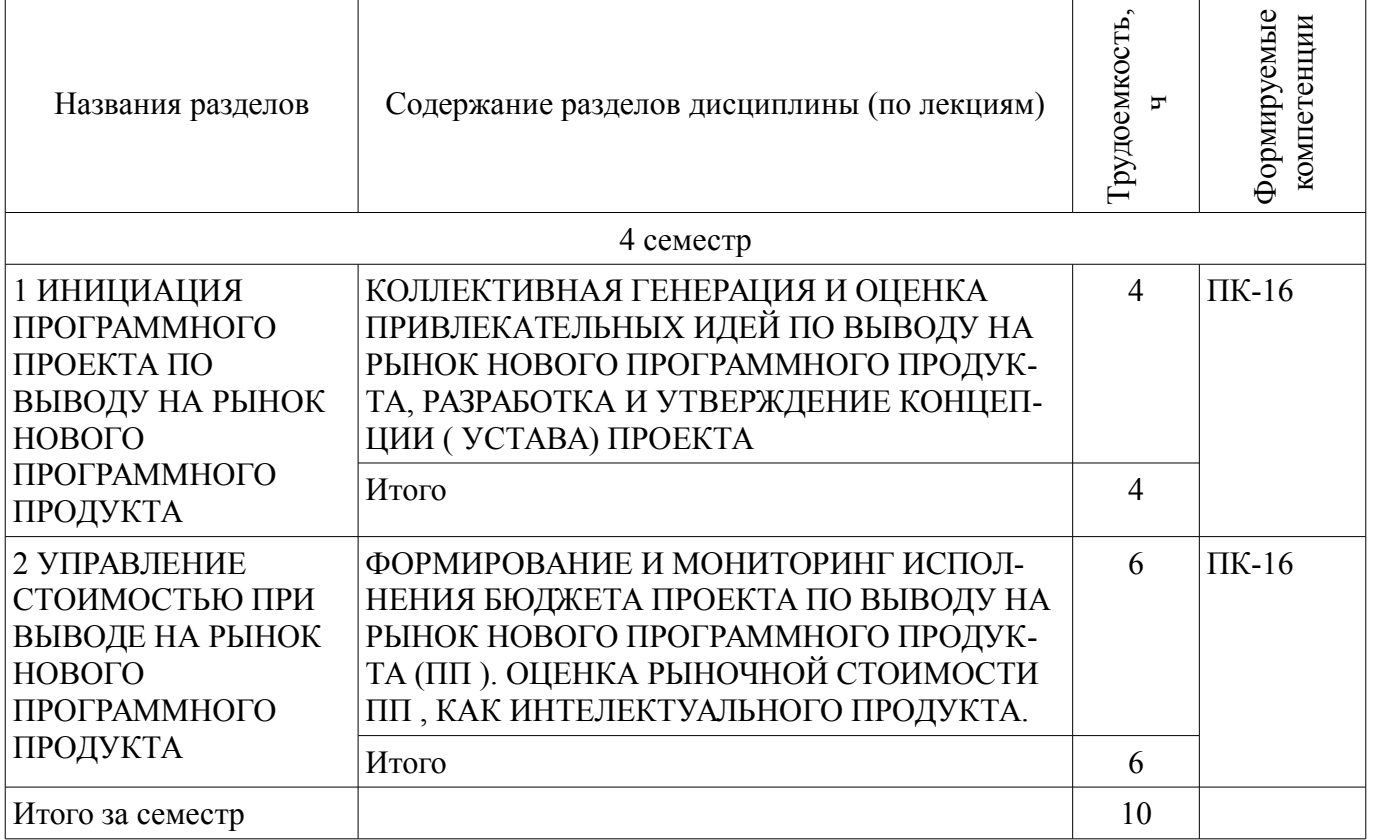

### **5.3. Разделы дисциплины и междисциплинарные связи с обеспечивающими (предыдущими) и обеспечиваемыми (последующими) дисциплинами**

Разделы дисциплины и междисциплинарные связи с обеспечивающими (предыдущими) и обеспечиваемыми (последующими) дисциплинами представлены в таблице 5.3.

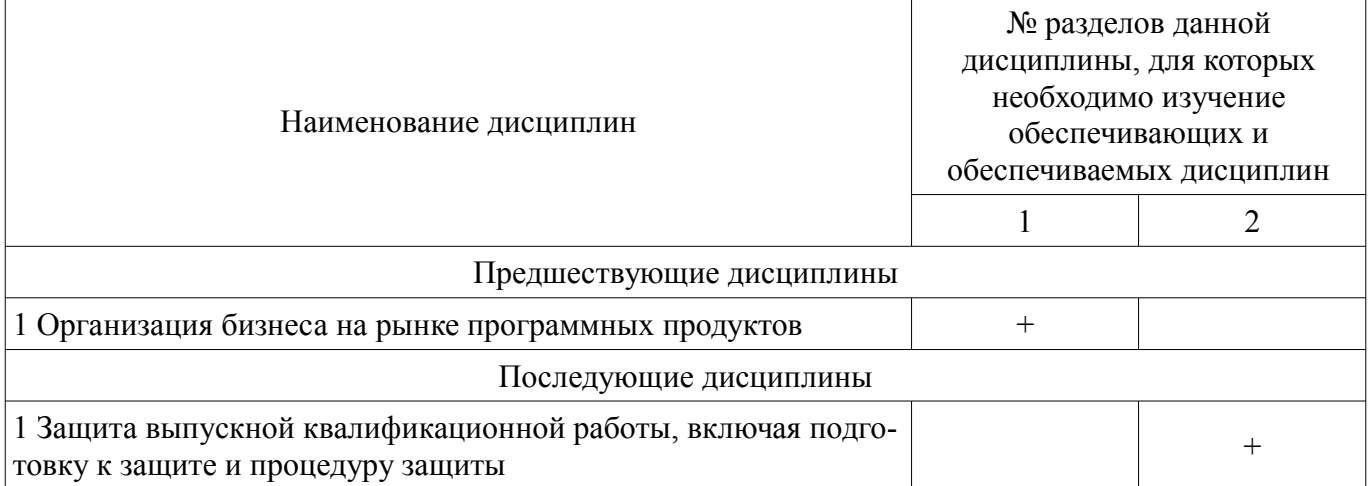

# **5.4. Соответствие компетенций, формируемых при изучении дисциплины, и видов занятий**

Соответствие компетенций, формируемых при изучении дисциплины, и видов занятий представлено в таблице 5.4.

Таблица 5.4 – Соответствие компетенций, формируемых при изучении дисциплины, и видов занятий

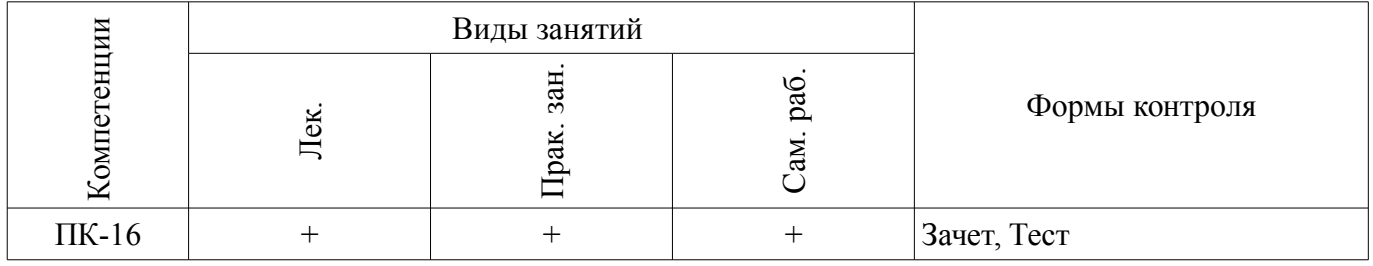

# **6. Интерактивные методы и формы организации обучения**

Не предусмотрено РУП.

# **7. Лабораторные работы**

Не предусмотрено РУП.

# **8. Практические занятия (семинары)**

Наименование практических занятий (семинаров) приведено в таблице 8.1. Таблица 8.1 – Наименование практических занятий (семинаров)

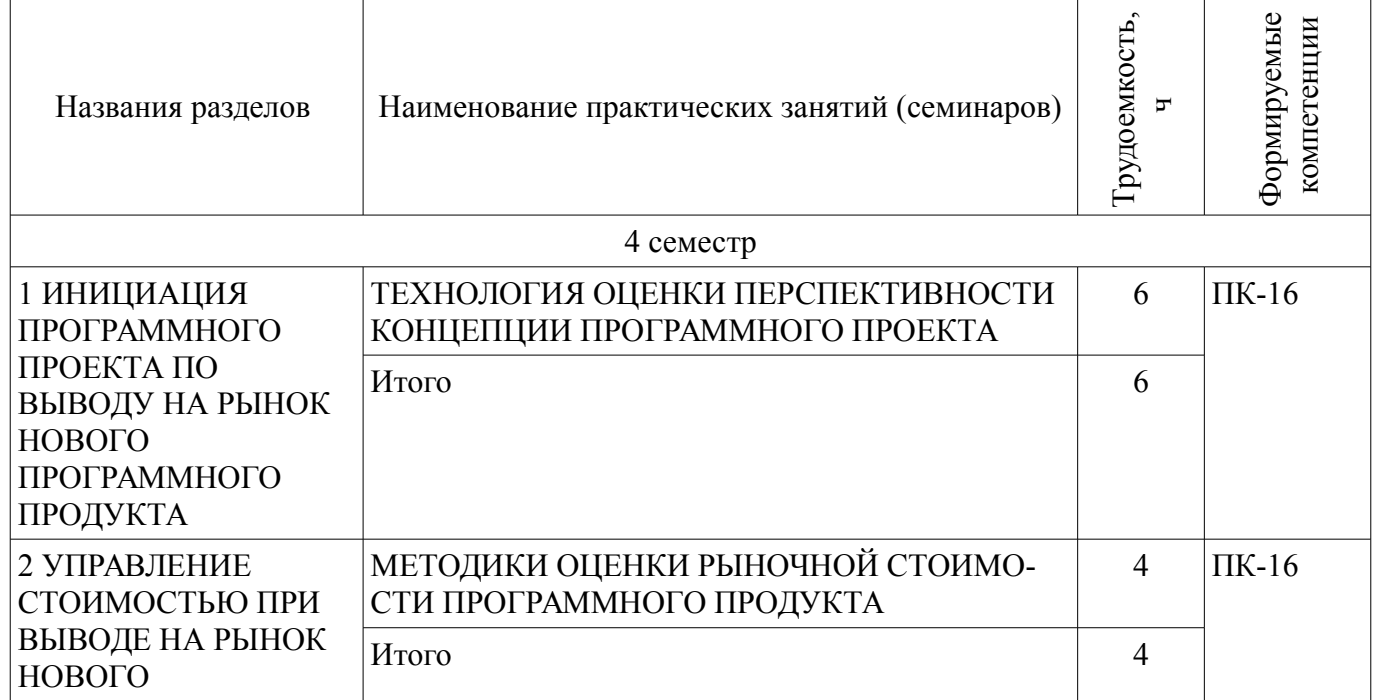

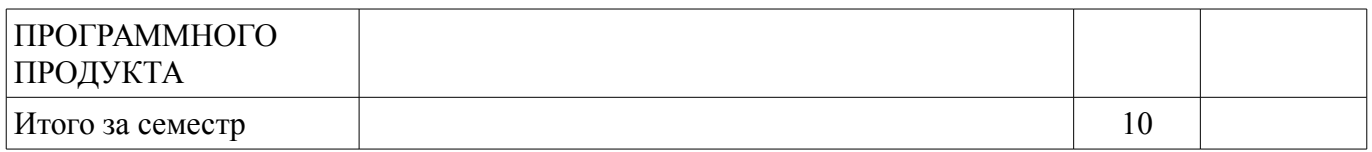

# **9. Самостоятельная работа**

Виды самостоятельной работы, трудоемкость и формируемые компетенции представлены в таблице 9.1.

Таблица 9.1 – Виды самостоятельной работы, трудоемкость и формируемые компетенции

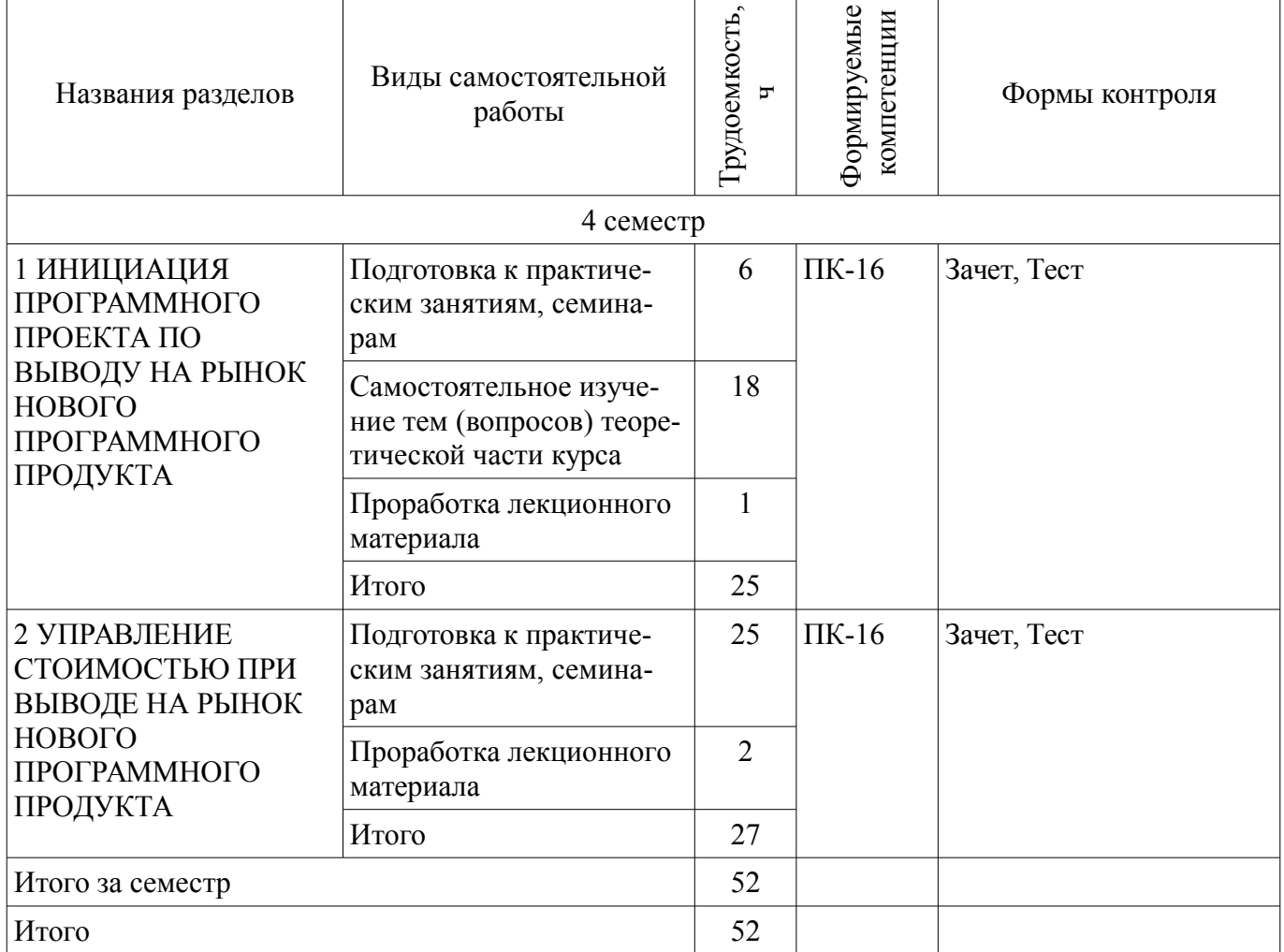

# **10. Курсовой проект / курсовая работа**

Не предусмотрено РУП.

### **11. Рейтинговая система для оценки успеваемости обучающихся**

### **11.1. Балльные оценки для элементов контроля**

Таблица 11.1 – Балльные оценки для элементов контроля

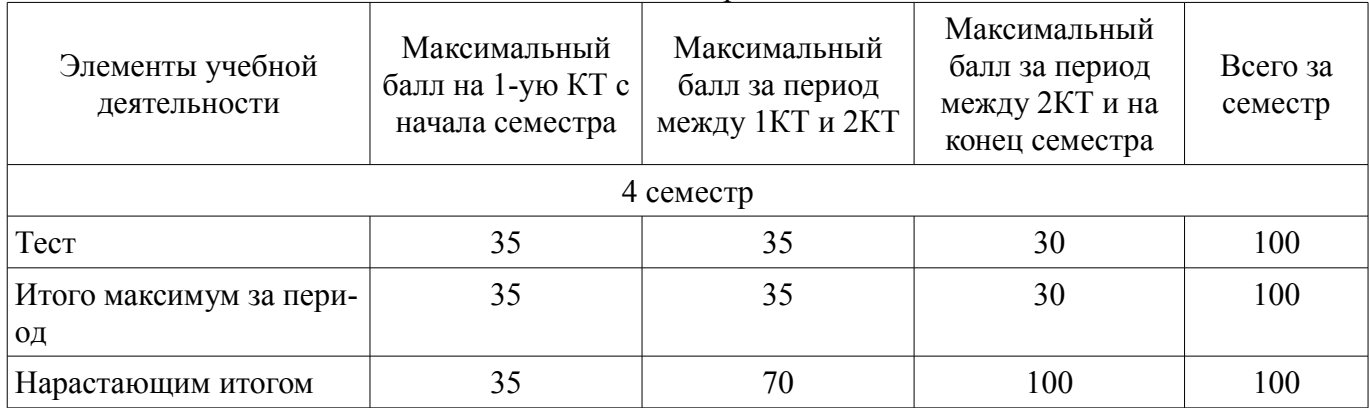

# **11.2. Пересчет баллов в оценки за контрольные точки**

Пересчет баллов в оценки за контрольные точки представлен в таблице 11.2. Таблица 11.2 – Пересчет баллов в оценки за контрольные точки

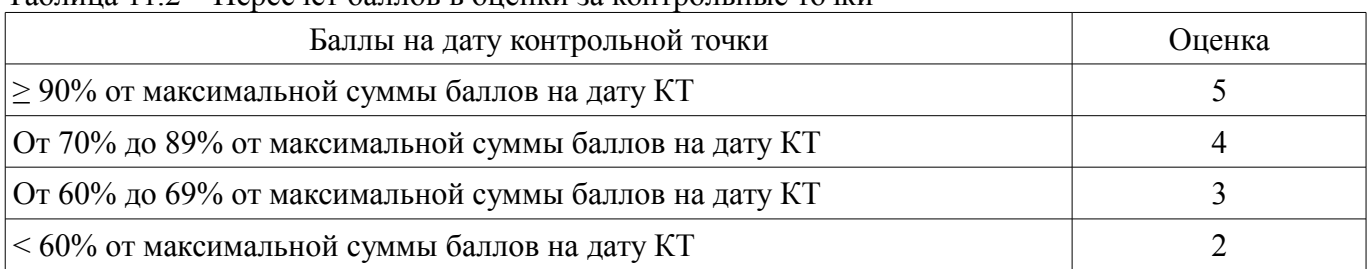

# **11.3. Пересчет суммы баллов в традиционную и международную оценку**

Пересчет суммы баллов в традиционную и международную оценку представлен в таблице 11.3.

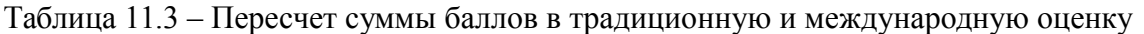

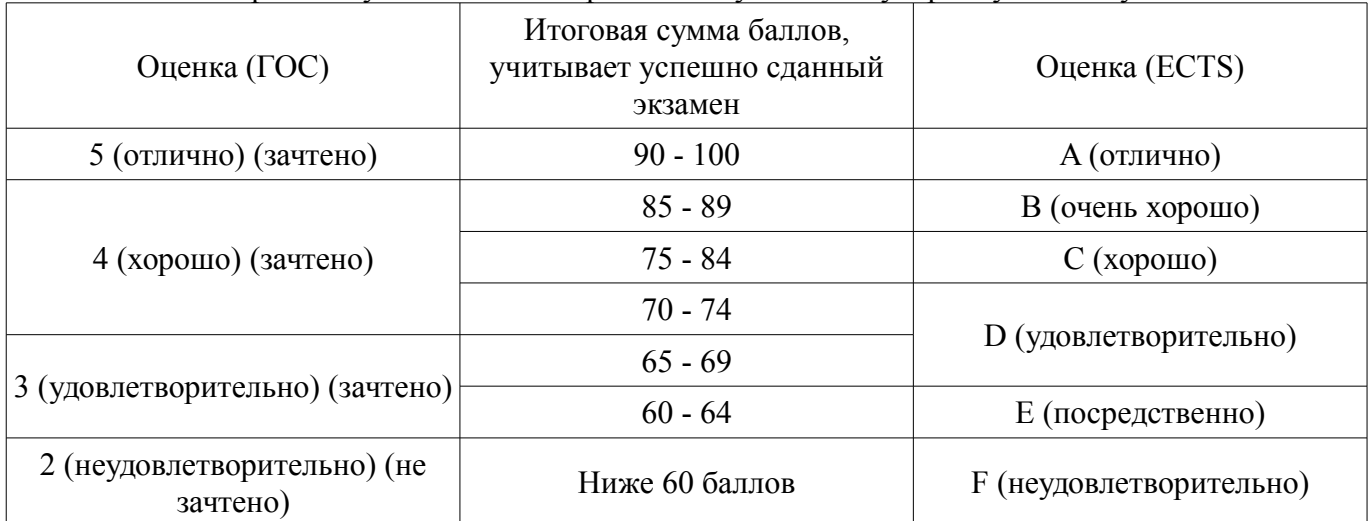

# **12. Учебно-методическое и информационное обеспечение дисциплины**

# **12.1. Основная литература**

1. Модели и алгоритмы поддержки принятия решений при продвижении на промышленные рынки прикладных программных продуктов: Монография / Ехлаков Ю. П., Бараксанов Д. Н., Пермякова Н. В. - 2015. 128 с. [Электронный ресурс] - Режим доступа: https://edu.tusur.ru/publications/6678 (дата обращения: 02.07.2018).

2. Организация бизнеса на рынке программных продуктов: Учебник / Ехлаков Ю. П. - 2012. 314 с. [Электронный ресурс] - Режим доступа: https://edu.tusur.ru/publications/970 (дата обращения: 02.07.2018).

# **12.2. Дополнительная литература**

1. Управление программными проектами: Учебник / Ехлаков Ю. П. - 2015. 217 с. [Электронный ресурс] - Режим доступа: https://edu.tusur.ru/publications/6024 (дата обращения: 02.07.2018).

### **12.3. Учебно-методические пособия**

# **12.3.1. Обязательные учебно-методические пособия**

1. Вывод на рынок нового программного продукта: Методические указания к практическим занятиям и организации самостоятельной работы / Ехлаков Ю. П. - 2018. 7 с. [Электронный ресурс] - Режим доступа: https://edu.tusur.ru/publications/7920 (дата обращения: 02.07.2018).

# **12.3.2. Учебно-методические пособия для лиц с ограниченными возможностями здоровья и инвалидов**

Учебно-методические материалы для самостоятельной и аудиторной работы обучающихся из числа лиц с ограниченными возможностями здоровья и инвалидов предоставляются в формах, адаптированных к ограничениям их здоровья и восприятия информации.

#### **Для лиц с нарушениями зрения:**

- в форме электронного документа;
- в печатной форме увеличенным шрифтом.

#### **Для лиц с нарушениями слуха:**

- в форме электронного документа;
- в печатной форме.

### **Для лиц с нарушениями опорно-двигательного аппарата:**

- в форме электронного документа;
- в печатной форме.

### **12.4. Профессиональные базы данных и информационные справочные системы**

1. Бесплатный доступ к электронным версиям журналов РАН на платформе elibrary.ru и libnauka.ru (электронная библиотека издательства «Наука»). Всего журналов в референтной группе 149.

2. Научно-образовательный портал--https://edu.tusur.ru/

**13. Материально-техническое обеспечение дисциплины и требуемое программное обеспечение** 

### **13.1. Общие требования к материально-техническому и программному обеспечению дисциплины**

### **13.1.1. Материально-техническое и программное обеспечение для лекционных занятий**

Для проведения занятий лекционного типа, групповых и индивидуальных консультаций, текущего контроля и промежуточной аттестации используется учебная аудитория с количеством посадочных мест не менее 22-24, оборудованная доской и стандартной учебной мебелью. Имеются демонстрационное оборудование и учебно-наглядные пособия, обеспечивающие тематические иллюстрации по лекционным разделам дисциплины.

### **13.1.2. Материально-техническое и программное обеспечение для практических занятий**

Лаборатория «Программная инженерия»

учебная аудитория для проведения занятий практического типа, учебная аудитория для проведения занятий лабораторного типа, помещение для курсового проектирования (выполнения курсовых работ), помещение для самостоятельной работы

634034, Томская область, г. Томск, Вершинина улица, д. 74, 409 ауд.

Описание имеющегося оборудования:

- Персональный компьютер Intel Core i3-6300 3.2 ГГц, ОЗУ – 8 Гб, жесткий диск – 500 Гб (10 шт.);

- Проектор Optoma Ex632.DLP;

- Экран для проектора Lumian Mas+Er;

- Магнитно-маркерная доска;
- Комплект специализированной учебной мебели;

- Рабочее место преподавателя.

Программное обеспечение:

– Microsoft Project 2010

### **13.1.3. Материально-техническое и программное обеспечение для самостоятельной работы**

Для самостоятельной работы используются учебные аудитории (компьютерные классы), расположенные по адресам:

- 634050, Томская область, г. Томск, Ленина проспект, д. 40, 233 ауд.;

- 634045, Томская область, г. Томск, ул. Красноармейская, д. 146, 201 ауд.;

- 634034, Томская область, г. Томск, Вершинина улица, д. 47, 126 ауд.;

- 634034, Томская область, г. Томск, Вершинина улица, д. 74, 207 ауд.

Состав оборудования:

- учебная мебель;

- компьютеры класса не ниже ПЭВМ INTEL Celeron D336 2.8ГГц. - 5 шт.;

- компьютеры подключены к сети «Интернет» и обеспечивают доступ в электронную информационно-образовательную среду университета.

Перечень программного обеспечения:

- Microsoft Windows;
- OpenOffice;
- Kaspersky Endpoint Security 10 для Windows;
- 7-Zip;
- Google Chrome.

### **13.2. Материально-техническое обеспечение дисциплины для лиц с ограниченными возможностями здоровья и инвалидов**

Освоение дисциплины лицами с ограниченными возможностями здоровья и инвалидами осуществляется с использованием средств обучения общего и специального назначения.

При занятиях с обучающимися **с нарушениями слуха** предусмотрено использование звукоусиливающей аппаратуры, мультимедийных средств и других технических средств приема/передачи учебной информации в доступных формах, мобильной системы преподавания для обучающихся с инвалидностью, портативной индукционной системы. Учебная аудитория, в которой занимаются обучающиеся с нарушением слуха, оборудована компьютерной техникой, аудиотехникой, видеотехникой, электронной доской, мультимедийной системой.

При занятиях с обучающимися **с нарушениями зрениями** предусмотрено использование в лекционных и учебных аудиториях возможности просмотра удаленных объектов (например, текста на доске или слайда на экране) при помощи видеоувеличителей для комфортного просмотра.

При занятиях с обучающимися **с нарушениями опорно-двигательного аппарата** используются альтернативные устройства ввода информации и другие технические средства приема/передачи учебной информации в доступных формах, мобильной системы обучения для людей с инвалидностью.

### **14. Оценочные материалы и методические рекомендации по организации изучения дисциплины**

#### **14.1. Содержание оценочных материалов и методические рекомендации**

Для оценки степени сформированности и уровня освоения закрепленных за дисциплиной компетенций используются оценочные материалы в составе:

#### **14.1.1. Тестовые задания**

1. В каком из представленных вариантов наиболее полно раскрыто содержание этапа инициации проекта?:

согласование руководством даты начала проекта;

процесс управления проектом, результатом которого является санкционирование начала проекта или очередной фазы его жизненного цикла;

составление расписания исполнения проекта с учетом ограниченности ресурсов;

создание организационно-правовой формы управления проектом.

2. В каком из представленных вариантов приведены два верных принципа генерации привлекательных идей проекта?:

сознательное генерирование как можно большего количества вариантов, предварительное «грубое отсеивание», идей;

создание условий для успешной деятельности экспертов, последовательный опрос экспертов, начиная с наиболее компетентного эксперта;

коллективное обсуждение проблемы перед генерацией идей, предварительное «грубое отсеивание» идей;

в ходе штурма между участниками должны быть установлены свободные и доброжелательные отношения, коллективное обсуждение проблемы перед генерацией идей.

3. В каком из представленных вариантов приведены два показателя по которым следует при-

нимать решение о целесообразности вывода на рынок нового ПП?:

готовность команды, коммерческая привлекательность;

коммерческая привлекательность, изменение законодательства;

изменение законодательства, наличие свободных финансовых средств;

наличие свободных финансовых, средств готовность команды.

4. Какие два критерия целесообразно использовать при оценке перспективности концепции проекта с точки зрения его коммерческой привлекательности?:

объем рынка, поток денежных средств;

период окупаемости, поток денежных средств;

поток денежных средств, объем рынка;

объем продаж, объем рынка.

5. В каком из представленных вариантов приведены два верных метода определения предпочтения объектов сранения?:

последовательное сравнение, ранжирование;

ранжирование, парное сравнение;

ранжирование , последовательные уступки;

последовательное сравнение , главного критерия.

6. Как называется показатель определения степени согласованности экспертов при оценке объектов?:

коэффициент корреляции;

коэффициент конкордации;

коэффициент предпочтения;

коэффициент превосходства.

7. В каком из представленных вариантов приведены два параметра необходимые для составления доходной части бюджета?:

ожидаемый объем продаж, рыночная цена продажи одной лицензии;

ожидаемые трудозатраты на разработку ПП, стоимость часа работы программиста;

ожидаемые трудозатраты на разработке ПП, рыночная цена продажи одной лицензии на

ПП;

емкость рынка, расчетная ставка стоимости часа работы программиста .

8. В каком из представленных вариантов приведены два параметра необходимые для составления расходной части бюджета?:

стоимость часа работы программиста, рыночная цена продажи одной лицензии;

ожидаемые трудозатраты на разработку ПП, стоимость часа работы программиста;

емкость рынка, стоимость часа работы программиста;

ожидаемый объем продаж, ожидаемые трудозатраты на разработке ПП .

9. В каком случае проект считается завершенным?:

плановый бюджет нарастающим итогом (БПЗ) равен фактической стоимости выполненных работ (ФБ)

плановая стоимость выполненных работ (ОБ) равна плановой стоимости запланированных работ (ПБ)

плановый бюджет нарастающим итогом (БПЗ) равен плановой стоимости выполненных работ (ОБ)

фактическая стоимость выполненных работ (ФБ) равна плановая стоимость выполненных работ (ОБ)

10.Какой из показателей предлагается использовать предполагается при пессимистическом подходе к оценке «Фактической стоимости (бюджета) проекта к моменту его завершения» (ЕАС)?:

индекс выполнения сроков будет изменяться с той же интенсивностью и в оставшейся части проекта

индекс выполнения стоимости будет изменяться пропорционально показателю отклонения по стоимости (CV)

ЕАС будет непрерывно увеличиваться в оставшейся части проекта

ЕАС будет непрерывно уменьшаться в оставшейся части проекта

11. Какие данные необходимы для вычисления показателя «Отклонение по срокам (SV)»?:

фактическая стоимость выполненных работ (ФБ), плановая стоимость выполненных работ (ОБ) плановая стоимость запланированных работ (ПБ), плановая стоимость выполненных работ (ОБ) плановая стоимость выполненных работ (ОБ), плановый бюджет нарастающим итогом (БПЗ) фактическая стоимость выполненных работ (ФБ), плановый бюджет нарастающим итогом (БПЗ) 12. Какие данные необходимы для вычисления «Индекс выполнения стоимости (CPI)» необходимы следующие данные?: фактическая стоимость выполненных работ (ФБ), плановая стоимость выполненных работ (ОБ) плановая стоимость запланированных работ (ПБ), плановая стоимость выполненных работ (ОБ) плановая стоимость выполненных работ (ОБ), плановый бюджет нарастающим итогом (БПЗ) фактическая стоимость выполненных работ (ФБ), плановый бюджет нарастающим итогом (БПЗ) 13. При оценке рыночной стоимости ПП выделяют два вида стоимости-- какой из вариантов ответа является правильным?: рыночная, коммерческая; рыночная, банковская; рыночная, инвестиционная; инвестиционная, остаточная. 14.Какое из определений метода стоимости замещения является правильным?: метод стоимости замещения заключается в том, что стоимость создания нового ПП эквивалентна замещения оценки по функциональным возможностям и вариантам его использования; метод стоимости замещения заключается в том, что стоимость создания нового ПП эквивалентна объекту замещения по функциональным и нефункциональным требованиям; метод стоимости замещения заключается в том, что стоимость создания нового ПП равна объекту замещения за вычетом затрат на внедрения; метод стоимости замещения заключается в том, что стоимость создания нового ПП равна объекту замещения за вычетом затрат на регистрацию ПП в Роспатенте. 15.При каких условиях целесообразно использовать доходный метод для оценки рыночной стоимости ПП как объекта интеллектуальной собственности ?: при условии доход от ее использования на 15 % превысят расходы; при условии доход от ее использования на 20 % превысят расходы; при условии доход от ее использования на 30 % превысят расходы; при условии возможности получения доходов от ее использования. 16.Какое из определений дает правильное толкование понятия дисконтирования?: под дисконтированием понимается процесс приведения всех будущих денежных потоков от использования ПП к дате передачи его потребителя; под дисконтированием понимается процесс приведения всех будущих денежных потоков от использования ПП к дате проведения оценки по определенной оценщиком ставке дисконтирования; под дисконтированием понимается процесс приведения всех будущих денежных потоков от использования ПП к дате регистрации ПП в Роспатенте; под дисконтированием понимается процесс приведения всех будущих денежных потоков от использования ПП к дате его полного отчуждения. 16.Какое из определений дает правильное толкование понятия дисконтирования?: под дисконтированием понимается процесс приведения всех будущих денежных потоков от

использования ПП к дате передачи его потребителя;

под дисконтированием понимается процесс приведения всех будущих денежных потоков от использования ПП к дате проведения оценки по определенной оценщиком ставке дисконтирования;

под дисконтированием понимается процесс приведения всех будущих денежных потоков от использования ПП к дате регистрации ПП в Роспатенте;

под дисконтированием понимается процесс приведения всех будущих денежных потоков от использования ПП к дате его полного отчуждения.

18. В каком из представленных вариантов приведены два верных способа оценки рыночной стоимости ПП затратным методом?:

правило 25 % , исходных затрат;

стоимость роялти, дисконтирования денежных потоков;

стоимость роялти, сравнения стоимости продаж;

исходных затрат, восстановленной стоимости.

19. В каком из представленных вариантов приведены два верных способа оценки рыночной стоимости ПП доходным методом?:

исходных затрат, прямой капитализации;

прямой капитализации, дисконтирования денежных потоков;

прямой капитализации, сравнения стоимости продаж;

стоимость роялти, восстановленной стоимости.

20. В каком из представленных вариантов приведен правильный способ оценки рыночной стоимости ПП рыночным методом?:

исходных затрат; дисконтирования денежных потоков; сравнения стоимости продаж; восстановленной стоимости

### **14.1.2. Зачёт**

1. Практическое занятие « Оценка перспективности концепции про-граммного проекта»

Задача. Коллективом программистов на основе накопленного про-фессионального опыта принято решение об открытии собственного бизнеса. На общем собрании коллектива были определены необходимые для выхода на рынок с новым оригинальным ПП мероприятия:

Требуется. Сформулировать и описать несколько привлекательных идей разработки оригинальных программных продуктов и/или услуг, которые можно предложить клиентам. Провести с использованием метода экспертных оценок выбор наиболее привлекательной идеи по разработке ПП.

Разработать концепцию реализации идеи в виде рыночного про-граммного продукта. Провести оценку перспективности концепции с использованием гибридной модели функциональных зависимостей. Провести анализ и обсуждение результатов оценивания перспективности концепции.

2. Практическое занятие «Оценка рыночной стоимости программного продукта»

Задача. Малая ИТ-компания решила продать бизнес. Первоначальные затраты на разработку ПП на текущий момент трудно определимы; объективные критерии сравнения ПП с имеющимися на рынке аналогами хотя и имеются, но нет методик подсчета сравнительных оценок ПП с ПП-аналогами.

Требуется. Выбрать и обосновать наиболее подводящий метод определения рыночной стоимости ПП .

3. Практическое занятие «Определение точки безубыточности при выводе на рынок нового ПП»

Задача. Малая ИТ-компания решила выйти на рынок с новым инновационным ПП. Проведя маркетинговые исследования, компания определилась с объем продаж (количество лицензий) за определенный период времени.

Требуется. Построить график точки безубыточности, определить при заданных величине постоянных затрат на разработку ПП, норме прибыли и заданном объеме продаж рыночную цену продажи одной лицензии для полного возмещения затрат и срок окупаемости бизнес- проекта.

### **14.1.3. Методические рекомендации**

Темы, вынесенные на самостоятельную проработку

«Инициация проекта по выводу на рынок нового программного продукта »

Рекомендуемая литература – [2,3].

Перечень контрольных вопросов по теме:

1. Раскройте различие между тиражной и заказной бизнес-моде-лями разработки ПП.

2. Раскройте содержание подготовительного этапа инициации проекта.

3. Раскройте содержание этапа обсуждения и оценки привлека-тельности идеи.

4. Раскройте содержание концепции проекта.

5. Поясните технологию оценки привлекательности программного проекта методом экспертных оценок.

6. Поясните содержание математической модели оценки перспективно-сти концепции программного проекта.

«Бюджет проекта по выводу на рынок нового программного продукта»

Рекомендуемая литература – [1, 3].

Перечень контрольных вопросов по теме :

1. Раскройте содержание работ и ключевые параметры разработки бюджета проекта и мониторинга исполнения.

2. Перечислите и прокомментируйте основные показатели, характери-зующие исполнение бюджета и календарного плана работ по выполнению программного проекта.

3. Раскройте содержание показателей «Плановые бюджетные затраты» и «Фактическая стоимость проекта к моменту его завершения».

4. Раскройте содержание показателя «Прогнозное значение стоимости выполнения оставшихся работ проекта от момента анализа до окончания проекта».

### **14.2. Требования к оценочным материалам для лиц с ограниченными возможностями здоровья и инвалидов**

Для лиц с ограниченными возможностями здоровья и инвалидов предусмотрены дополнительные оценочные материалы, перечень которых указан в таблице 14.

Таблица 14 – Дополнительные материалы оценивания для лиц с ограниченными возможностями здоровья и инвалидов

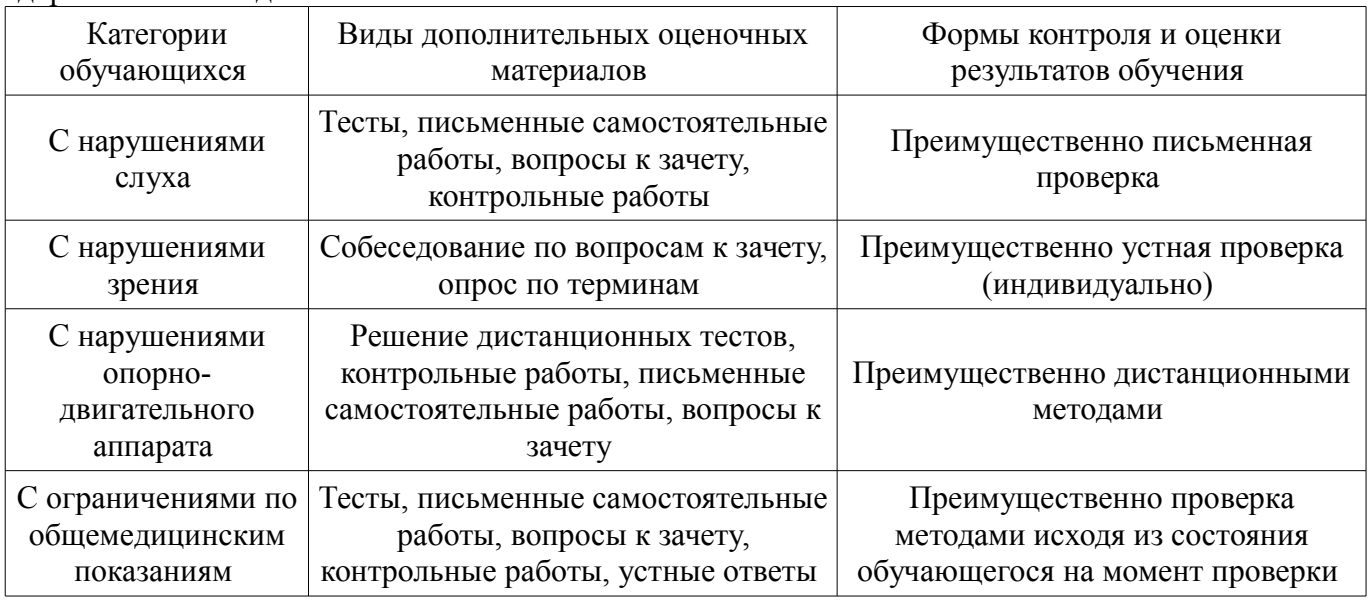

# **14.3. Методические рекомендации по оценочным материалам для лиц с ограниченными возможностями здоровья и инвалидов**

Для лиц с ограниченными возможностями здоровья и инвалидов предусматривается доступная форма предоставления заданий оценочных средств, а именно:

- в печатной форме;
- в печатной форме с увеличенным шрифтом;
- в форме электронного документа;
- методом чтения ассистентом задания вслух;
- предоставление задания с использованием сурдоперевода.

Лицам с ограниченными возможностями здоровья и инвалидам увеличивается время на подготовку ответов на контрольные вопросы. Для таких обучающихся предусматривается доступная форма предоставления ответов на задания, а именно:

- письменно на бумаге;
- набор ответов на компьютере;
- набор ответов с использованием услуг ассистента;
- представление ответов устно.

Процедура оценивания результатов обучения лиц с ограниченными возможностями здоровья и инвалидов по дисциплине предусматривает предоставление информации в формах, адаптированных к ограничениям их здоровья и восприятия информации:

#### **Для лиц с нарушениями зрения:**

- в форме электронного документа;
- в печатной форме увеличенным шрифтом.

### **Для лиц с нарушениями слуха:**

- в форме электронного документа;
- в печатной форме.

### **Для лиц с нарушениями опорно-двигательного аппарата:**

- в форме электронного документа;
- в печатной форме.

При необходимости для лиц с ограниченными возможностями здоровья и инвалидов процедура оценивания результатов обучения может проводиться в несколько этапов.